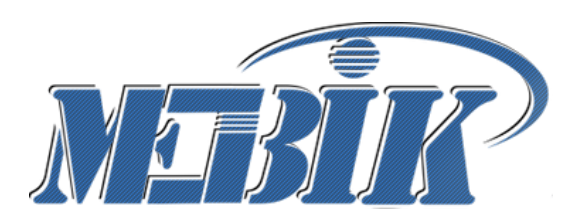

**Частное образовательное учреждение высшего образования** 

**КУРСКИЙ ИНСТИТУТ МЕНЕДЖМЕНТА, ЭКОНОМИКИ И БИЗНЕСА**

## **\_\_\_\_\_\_\_\_\_\_\_\_\_\_\_\_\_\_\_\_\_\_\_\_\_\_\_\_\_\_\_\_\_\_\_\_\_\_\_\_\_\_\_\_\_\_\_\_\_\_\_\_\_\_\_\_\_\_\_\_\_\_\_\_\_\_\_\_\_\_\_\_\_\_\_ МЕТОДИЧЕСКИЕ РЕКОМЕНДАЦИИ**

## **по курсовому проектированию**

**по дисциплине «Проектирование информационных систем»**

**\_\_\_\_\_\_\_\_\_\_\_\_\_\_\_\_\_\_\_\_\_\_\_\_\_\_\_\_\_\_\_\_\_\_\_\_\_\_\_\_\_\_\_\_\_\_\_\_\_\_\_\_\_\_\_\_\_\_\_\_\_\_\_\_\_\_\_\_**

*Учебно-методическое пособие для студентов очной, очно-заочной и заочной форм обучения направления подготовки бакалавров 09.03.03 Прикладная информатика, профиль подготовки: Прикладная информатика в экономике*

**Курск - 2023**

Методические рекомендации по курсовому проектированию по дисциплине «Проектирование информационных систем»: для студентов очной, очно-заочной и заочной форм обучения / сост. Калуцкий И.В., Рашидов О.И., Туякбасарова Н.А. Курск: Издательство Курского института менеджмента, экономики и бизнеса, 2023. - 36 с.- Текст : электронный.

Рецензент:

М.Д. Мальцева, директор ООО «Мавета»

Настоящее учебно-методическое пособие предназначено для студентов очной, очнозаочной и заочной форм обучения по направлению подготовки 09.03.03 Прикладная информатика, профиль подготовки «Прикладная информатика в экономике», учтены требования компетентностного подхода в соответствии в действующим ФГОС по направлению подготовки 09.03.03 Прикладная информатика (приказ Минобрнауки России от 19.09.2017 г. № 922).

© Калуцкий И.В., 2023 © Рашидов О.И., 2023 © Туякбасарова Н.А., 2023 © МЭБИК, 2023

# **Содержание**

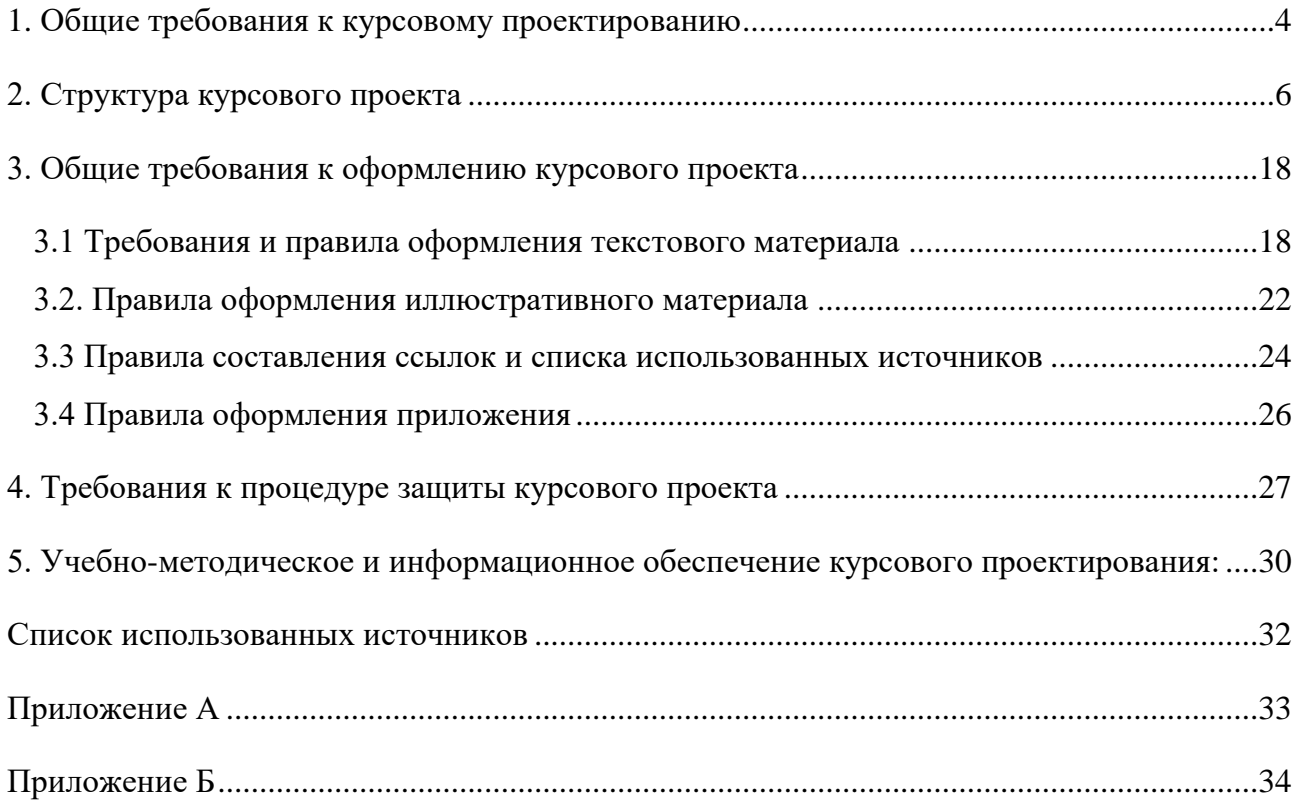

#### <span id="page-3-0"></span>**1. Общие требования к курсовому проектированию**

Курсовое проектирование в рамках изучения дисциплины «Проектирование информационных систем» представляет собой самостоятельное учебно-научное исследование, которое студенты выполняют под руководством преподавателя в соответствие с учебным планом направления подготовки 09.03.03 «Прикладная информатика».

В соответствии с учебным планом подготовки бакалавров по направлению 09.03.03 «Прикладная информатика» студенты должны выполнить курсовой проект по дисциплине Б1.В.12 «Проектирование информационных систем». Выполнение курсового проектирования по данной дисциплине необходимо для успешного освоения таких дисциплин учебного плана, как: «Проектный практикум»; «Корпоративные информационные системы»; «Производственная: преддипломная практика»; «Выполнение и защита выпускной квалификационной работы».

**Целью** курсового проектирования является применение на практике знаний, полученных в процессе изучения курса Б1.В.12 «Проектирование информационных систем» и формирование практических навыков разработки информационных систем, а также подготовка к выполнению и защите выпускной квалификационной работы.

**Задачи** курсового проектирования**:**

• сформировать у студентов представление о технологиях проектирования информационных систем;

• формирование навыков самостоятельной работы по проектированию обеспечивающих подсистем ИС;

• формирование навыков анализа предметной области, выявления информационных потребностей заказчика;

• формирование навыков формулирования требований к ИС;

• формирование умений проводить сравнительный анализ и выбирать типовое программное обеспечение для решения прикладных задач и создания ИС;

• формирование умений выбирать инструментальные средства и технологии проектирования ИС;

• формирование навыков формализации и реализации решения прикладных задач пользователя;

• привить студентам потребность постоянного повышения своих знаний и умений в области проектирования информационных систем.

К важнейшим требованиям, предъявляемым к курсовым проектам по дисциплине Б1.В.12 «Проектирование информационных систем», относятся:

• знание теории проектирования ИС;

- самостоятельное и творческое выполнение работы;
- демонстрация способности исследования предметной области;
- демонстрация умений формулировать требования к ИС;

• демонстрация умений проектировать ИС по видам обеспечивающих подсистем;

• оформление пояснительной записки проекта в соответствии с требованиями.

Задание на курсовое проектирование студенты получают в начале семестра по одной из актуальных проблем или задач проектирования автоматизированных информационных систем (перечень примерных тем курсовых проектов приводится в Приложении Б).

Период работы над курсовым проектом содержит нескольких этапов:

- выбор и закрепление темы курсового проекта;
- сбор материала для курсового проекта;
- проектирование информационной системы;
- написание и оформление пакета документации («Пояснительная записка», «Техническое задание», «Руководство пользователя»);
- подготовка курсового проекта к защите;
- защита курсового проекта.

Для достижения цели курсового проектирования необходимо решить ряд задач: подбор технического и формирование информационного, математического, программного и организационно-правового обеспечения.

*Подбор технического обеспечения* должен быть таким, чтобы обеспечить своевременный сбор, регистрацию, передачу, хранение, наполнение и обработку информации.

*Информационное обеспечение* должно предусматривать создание и функционирование единого информационного фонда системы, представленного множеством информационных массивов, набором данных или базой данных.

*Формирование математического обеспечения* систем включает комплектацию методов и алгоритмов решения функциональных задач. При формировании программного обеспечения систем особое внимание обращается на создание комплекса программ и инструкций пользователя и выбор эффективных программных продуктов.

В процессе проектирования выявляются наиболее существенные характеристики объекта исследования, изучаются его внешние и внутренние информационные потоки, создаются математические и физические аналоги исследуемой системы и ее элементов, устанавливаются условия взаимодействия человека и технических средств.

Выполнение курсового проекта способствует углубленному изучению наиболее важных и сложных тем дисциплины «Проектирование информационных систем» и является проверкой глубины и прочности знаний студента.

Выполненный проект представляется для проверки. Практическим результатом работы над курсовым проектом является:

- − работоспособная версия ИС или ее прототип;
- − пакет документации («Пояснительная записка», «Техническое задание», «Руководство пользователя») информационной системы решения прикладной задачи профессиональной деятельности.

Кроме того, на электронном носителе должен быть представлен программный код проекта (с необходимыми комментариями).

При условии положительной оценки преподавателем проект рекомендуется к защите. Неудовлетворительно выполненная работа подлежит переработке в соответствии с замечаниями преподавателя, содержащимися в рецензии.

По дисциплине Б1.В.12 «Проектирование информационных систем» предусмотрен экзамен, к которому студенты допускаются при условии успешной защиты курсового проекта.

#### <span id="page-5-0"></span>**2. Структура курсового проекта**

По содержанию курсовой проект носит практический характер. По объему пояснительная записка курсового проекта должна быть не менее 30 страниц печатного текста и не более 50 страниц.

**Объектом исследования** (предметной областью) курсового проектирования является предприятие, фирма, учреждение, объединение и т.д. или их структурно-организационные звенья, а также отдельный вид деятельности.

**Предмет исследования** курсового проектирования – это конкретный функциональный процесс (бизнес-процесс) в предметной области, событие, явление, отдельная сторона объекта или его части, внутри которой проводится исследование, а также действия по выработке управленческого решения или информационные потоки, ресурсы (материальные, денежные, иные нематериальные, информационные и др.), новые направления деятельности в предметной области, которые требуют внедрения компьютерного оборудования, локальных вычислительных сетей или средств выхода в глобальные информационные сети для осуществления сбора, хранения, анализа, обработки и передачи информации, необходимой для обеспечения функциональных процессов.

Под **проектом ИС** следует понимать проектно-конструкторскую и технологическую документацию, в которой представлено описание проектных решений по созданию и эксплуатации ИС в конкретной программно-технической среде.

**Проектирование ИС** сводится к последовательной формализации проектных решений на различных стадиях жизненного цикла ИС: планирования и анализа требований, технического и рабочего проектирования, внедрения и эксплуатации ИС.

**Объектами проектирования ИС** являются элементы функциональных и обеспечивающих подсистем.

Функциональными элементами в соответствии с традиционной декомпозицией выступают задачи, комплексы задач и функции управления.

В составе обеспечивающих подсистем ИС объектами проектирования служат информационное, программное и техническое обеспечения системы.

Обеспечивающие подсистемы реализуют процедуры сбора, передачи, накопления и хранения информации, ее обработки и формирования результатов расчетов в нужном для пользователей виде.

Проектирование информационных систем охватывает три основные области:

- − проектирование объектов данных, которые будут реализованы в базе данных;
- − проектирование программ, экранных форм, отчетов, которые будут обеспечивать выполнение запросов к данным;
- − учет конкретной среды или технологии: топологии сети, конфигурации аппаратных средств, использования архитектур «файл-сервер», «клиент-сервер», параллельной

обработки, распределенной обработки данных и т.п.

Вне зависимости от решаемой задачи и подхода при проектировании структура курсового проекта такова: Титульный лист (см. Приложение А) Оглавление Введение 1. Аналитическая часть 2. Проектная часть Заключение Список использованных источников

Приложения

### **Введение**

Введение должно содержать общие сведения о проекте, его краткую характеристику, резюме. В нем необходимо отразить актуальность выбранной темы, цель и задачи, решаемые в проекте, используемые методики, практическую значимость полученных результатов. Целью проекта может быть: построение (разработка) ЭИС или реализация автономной задачи (в т. ч., например, на основе бизнес-реинжиниринга предметных технологий). Дополнительно может достигаться совершенствование информационной базы, применение новых технических средств сбора, передачи, обработки и выдачи информации. Во введении необходимо также перечислить вопросы, которые будут рассмотрены в проекте, выделив вопросы, которые предполагается решить практически. Рекомендуется писать введение по завершении основных глав проекта, перед заключением. В этом случае исключена возможность несоответствия "желаемого" и "действительного".

#### **Аналитическая часть**

Целью аналитической части является рассмотрение существующего состояния предметной области, характеристики объекта и системы управления и обоснование предложений по устранению выявленных недостатков, внедрению новых подходов, новых технологий и т. д.

Ниже, в зависимости от поставленной задачи предлагается содержание первой главы курсового проекта.

- 1. Аналитическая часть
	- 1.1. Технико-экономическая характеристика предметной области
		- 1.1.1. Характеристика предприятия
		- 1.1.2. Краткая характеристика подразделения или видов его деятельности
	- 1.2. Обоснование необходимости и цели использования вычислительной техники для решения задачи
	- 1.3. Постановка задачи
		- 1.3.1. Цель и назначение автоматизированного варианта решения задачи
- 1.3.2. Формализация расчетов
- $1.4.$ Анализ существующих разработок и обоснование выбора технологии проектирования
- $1.5.$ Обоснование проектных решений по видам обеспечения:
	- 1.5.1. по техническому обеспечению (ТО);
	- 1.5.2. по информационному обеспечению (ИО);
	- 1.5.3. по программному обеспечению (ПО);
	- 1.5.4. по технологическому обеспечению

Рассмотрим кратко содержание курсового проекта разделов ДЛЯ автоматизированного решения автономной задачи.

## 1.1. Технико-экономическая характеристика предметной области

### 1.1.1. Характеристика предприятия

В качестве предметной области может выступать подразделение предприятия, фирмы, объединения и т.д., или отдельный вид деятельности, протекающий в нем, поэтому в начале данного раздела необходимо отразить цель функционирования основные предприятия.  $er$ организационную **CTDVKTVDV**  $\,$   $\,$   $\,$   $\,$ параметры  $ero$ функционирования в динамике за три последних года (выручка, себестоимость, прочие доходы и расходы, чистая прибыль, среднегодовая стоимость основных средств, численность персонала, производительность труда, рентабельность деятельности).

### 1.1.2. Краткая характеристика подразделения и видов его деятельности

Поскольку объектом рассмотрения при разработке автономной задачи может служить какая-либо деятельность отдельного подразделения предприятия (например, отдела или цеха), его участка или отдельного сотрудника, то далее нужно привести краткую характеристику этого подразделения, в которой осуществляется рассматриваемая деятельность, и описать его структуру, перечень выполняемых в этом подразделении функций управления и его взаимодействие с другими подразделениями данного предприятия или подразделениями внешней среды.

Затем необходимо дать общее описание рассматриваемой деятельности, а также характеристику технико-экономических свойств ее как объекта управления.

Главными технико-экономическими свойствами объекта управления являются: цель и результаты деятельности, основные этапы и процессы рассматриваемой деятельности, используемые ресурсы и материалы. В ходе рассмотрения перечисленных свойств, для них, по возможности, следует указать количественно-стоимостные оценки и ограничения.

Характеризуя подразделение предприятия, следует отразить особенности его функционирования, то есть принятые нормы и правила осуществления анализируемой деятельности, в условиях конкретной организации или предприятия.

## 1.2. Обоснование необходимости и цели использования вычислительной техники для решения задачи.

В этом разделе требуется обосновать экономическую целесообразность и сформулировать цели использования вычислительной техники для рассматриваемой задачи.

Здесь необходимо:

- описать существующую (предметную) технологию выполнения выбранной для рассмотрения функции управления (или комплекса функций), т.е. указать на особенности расчета показателей, указать перечни и источники используемых входных документов, перечни и адресаты результатных документов, места их обработки, методы и технические средства, применяемые для их обработки:

- провести декомпозицию решения задачи;
- привести схемы документооборота для каждого документа и таблицы. содержащие прагматические оценки потоков информации (объемы в документах, показателях и символах за год, трудовые затраты на их обработку за год, частоту возникновения и др.);
- выявить основные недостатки, присущие существующей практике управления и обработки экономической информации.

При этом следует сделать акцент на недостатки, устранение которых предполагается осуществить в проекте, например:

- наличие опозданий в поставках сырья и материалов;
- наличие выплат штрафных санкций и неустоек;
- простои оборудования;
- низкая производительность труда в производственной сфере;
- невозможность расчета показателей, необходимых для управления объектом из-за сложности вычислений или большого объема информации;
- высокая трудоемкость обработки информации (привести объемно-временные параметры);
- низкая оперативность, снижающая качество управления объектом;
- невысокая достоверность результатов решения задачи из-за дублирования потоков информации;
- несовершенство организации сбора и регистрации исходной информации;
- несовершенство процессов сбора, передачи, обработки, хранения, защиты целостности и секретности информации и процессов выдачи результатов расчетов конечному пользователю и т.д.

Говоря о декомпозиции решения задачи, необходимо дать характеристику существующей (предметной) технологии решения задачи, а также провести анализ решаемой задачи, в ходе которого, в зависимости от сложности задачи, из неё следует попытаться выделить следующие компоненты: этапы решения задачи и функционально простые операции, из которых состоят этапы. Следует перечислить выделенные компоненты (этапы, операции) и для каждого из них привести краткую характеристику главных технико-экономических свойств (см. п.1.1), а также описать связь данного компонента с другими компонентами, входящими в задачу.

Для выполнения структурно-функционального анализа объекта управления и решаемой задачи рекомендуется разработать структурно-функциональную диаграмму по методологии SADT(IDEF0) или диаграмму потоков данных по методологии Гейна/Сарсона, Йодана/ДеМарко. Для их разработки целесообразно использовать CASE средства, например Design/IDEF, CASE - аналитик, All Fusion Process Modeler, SilverrunBMP, NaturalEngeneering Workbentch. При наличии в курсовом проекте таких диаграмм на их графическое содержание не будут накладываться условия соответствия ГОСТ.

## 1.3. Постановка залачи

В этом пункте необходимо сформулировать цель и задачи проектирования и выделить основные требования к проектируемой системе обработки данных. Стоит определить тип проектируемой системы: это может быть диалоговая система решения задачи или обработки транзакций, система поддержки принятия решений или комбинированная система.

Ниже приводится содержание основных компонент документа "Постановка залачи".

### 1.3.1. Цель и назначение автоматизированного варианта решения задачи

Цель решения задачи должна сводиться к устранению тех недостатков, которые были отмечены автором в предыдущем разделе, поэтому ее можно разделить на две группы полнелей:

- достижения улучшения ряда экономических показателей выполнения выбранной функции управления или работы рассматриваемого подразделения, или всего предприятия в целом (например, увеличение выпуска продукции, или увеличение числа обслуживаемых клиентов, сокращение простоев на ...число часов и т. д.);
- улучшения значений показателей обработки информации качества (например, сокращение времени обработки и получения оперативных данных для принятия управленческих решений; повышение степени достоверности обработки информации, степени ее защищенности, повышение степени автоматизации получения первичной информации; увеличение количества аналитических показателей, получаемых на базе исходных и т. д.).

При описании назначения решения задачи студенту следует сделать акцент на перечень тех функций управления, которые будут автоматизированы при внедрении предлагаемого проекта.

Пример. Назначением реализации проекта "......" может служить:

- 1. автоматизация получения по электронной почте входных документов;
- 2. автоматизация ввода, контроля и загрузки данных первичных документов в базу данных с использованием экранных форм (дать перечень);
- 3. ведение файлов с условно-постоянной информацией в базе данных; выполнение расчетов и выдача результатных документов;
- 4. выдача справочной информации:
- а) по регламентированным запросам;
- б) по нерегламентированным запросам.

#### 1.3.2. Формализация расчетов

В данном пункте осуществляется формализация решения задачи, которая сводится к рассмотрению последовательности проведения расчетов, а также выделению алгоритмов расчета экономических показателей на каждом этапе. Позже на этот пункт необходимо будет сделать ссылку из пункта проектной части (характеристика результатной информации, алгоритмы программных модулей). Для достижения большей степени формализованности описания задачи, если она имеет сложный математический аппарат, можно использовать группировку всех показателей в две таблицы: формализованного описания входных и результатных показателей.

| $N_2 \pi/\pi$ | Наименование входного показателя                                                     | Идентификатор входного |  |
|---------------|--------------------------------------------------------------------------------------|------------------------|--|
|               |                                                                                      | показателя             |  |
|               | Количество<br>поступившего<br>$1 - \Gamma$ O<br>материала от ј-го поставщика на дату | $K^d$ ij               |  |
|               | -d                                                                                   |                        |  |
| $\cdots$      |                                                                                      |                        |  |

Таблица 1 – Пример формализованного описания вхолных показателей

Таблица 2 – Пример формализованного описания результатных показателей

| $N_2$     | Наименование результатного                                                                   | Идентификатор | Алгоритм расчета                            |
|-----------|----------------------------------------------------------------------------------------------|---------------|---------------------------------------------|
| $\Pi/\Pi$ | показателя                                                                                   | результатного |                                             |
|           |                                                                                              | показателя    |                                             |
|           | Количество поступления <i>i</i> -го<br>материала от ј-го поставщика на с<br>начала месяца- г | $K_{i}^{r}$   | $K^{r}{}_{ij} = \sum K^{d}{}_{ij}$<br>$d=1$ |
| $\cdots$  |                                                                                              |               |                                             |

В конце данного раздела стоит оценить возможность внедрения проектируемой системы на аналогичных объектах управления других предприятий. Следует отметить также, насколько гибким, т.е. настраиваемым на различные модификации предметной технологии, должно быть проектируемое программное средство и каким будет механизм настройки.

#### $1.4.$ Анализ существующих разработок и обоснование выбора технологии проектирования

В этом разделе следует отметить, используются ли при существующей технологии решения задачи какие-либо программные средства и, если используются, то каким образом. Если на рынке программных средств существуют готовые программные решения, желательно дать краткое описание и провести анализ хотя бы одной такой разработки, указав основные характеристики и функциональные возможности.

Обзор рынка программных средств удобно проводить с помощью Internet. Адреса используемых при обзоре ресурсов следует добавить в список литературы курсового проекта.

Затем следует отметить, чем, с точки зрения программной реализации, должна и будет отличаться проектируемая технология решения задачи от существующей, а также, почему необходимо разрабатывать новое программное средство, и чем оно должно отличаться от существующих.

Лалее следует дать краткую характеристику современных технологий 11

проектирования, их положительные черты и недостатки, перечислить основные факторы выбора, обосновать выбор применяемой технологии и дать особенности ее использования в данном проекте.

#### 1.5. Обоснование проектных решений

Этот пункт включает обоснование проектных решений по техническому, информационному, программному и технологическому обеспечению задачи.

## 1.5.1. по техническому обеспечению (ТО)

Обоснование выбора технического обеспечения, требуемого для решения задачи предполагает выбор персонального компьютера и устройств периферии. При этом следует обосновать экономическую целесообразность эксплуатации выбранных аппаратных средств, возможность их использования для решения других задач объекта управления.

Необходимо охарактеризовать преимущества выбираемой модели ПК над аналогами. Удобнее всего воспользоваться табличной формой, в которой колонки означают основные характеристики модели, в том числе цену. Кроме того, при обосновании следует указать потребительские факторы, т. е. распространенность продукта, гарантийные условия, наличие документации и технической поддержки, совместимость с наиболее распространенными ОС и ППП. Обоснование можно завершить описанием перспектив использования выбранной модели: привести предполагаемый срок эксплуатации, описать возможность модернизации, использования в последствии с другой целью и т. д.

На основе совокупности данных факторов формируются требования к значениям характеристик вычислительных машин, которые сопоставляются основных  $\mathbf{c}$ конкретными значениями основных технических характеристик (ОТХ) современных моделей ЭВМ, после чего осуществляется выбор оптимальной модели.

#### 1.5.2. по информационному обеспечению (ИО)

Проектные решения по информационному обеспечению обосновываются с точки зрения внемашинного (классификаторы, справочники, документы) и внутримашинного (входные, промежуточные, выходные массивы информационных баз) обеспечения и включают следующие вопросы:

- обоснование состава и содержания входных и выходных документов, метода их использования построения  $(T.e.$ возможности унифицированных форм документов УСД или выполнение оригинального проектирования);
- обоснование состава и методов построения экранных форм для ввода переменной и условно-постоянной первичной информации, а также форм для вывода на экран результатной информации или ответов на запросы;
- обоснование состава классификаторов, возможности использования международных, общесистемных, отраслевых или необходимости построения классификаторов; требований локальных определение системам  ${\bf K}$ классификации и кодирования информации;
- обоснование способа организации информационной базы: как совокупности локальных файлов или как интегрированной базы данных с локальной или

распределенной организацией; определение состава файлов, обоснование методов логической организации файлов и баз данных;

• обоснование состава и способов организации файлов с результатной и промежуточной информацией.

В этом разделе необходимо уделить внимание указанию всех возможных способов организации различных компонент информационного обеспечения и методов проектирования этих компонент, а затем привести обоснование выбора какого-либо варианта.

## **1.5.3. по программному обеспечению (ПО)**

Обоснование проектных решений по **программному обеспечению** задачи заключается в формировании требований к системному (общему) и специальному прикладному программному обеспечению и в выборе на основе этих требований соответствующих компонентов программного обеспечения.

При обосновании выбора общего ПО целесообразно:

- дать классификацию ОС, указать факторы, влияющие на выбор конкретного класса и его версии, и обосновать выбор операционной системы;
- дать классификацию и обосновать выбор используемой СУБД.

При обосновании проектного решения по специальному ПО необходимо сформулировать требования, которым должны удовлетворять проектируемые программные средства (например, к большинству прикладного программного обеспечения можно выдвинуть требования надежности, эффективности, понятности пользователю, защиты информации, модифицируемости, мобильности, масштабируемости, минимизации затрат на сопровождение и поддержку и т.д.), выбрать методы и средства. Кроме того, стоит выработать требования к оформлению экранных и печатных форм, эргономике программного обеспечения.

Формулировка требований к специальному ПО должна происходить с учетом выдвинутых предложений по информационному и техническому обеспечению. При обосновании проектных решений по специальному программному обеспечению задачи необходимо:

- дать классификацию и обосновать выбор методов (например, структурное, модульное проектирование, методом "сверху вниз" или объектно-ориентированное проектирование и т.д.) и средств проектирования специального (функционального) ПО (например, использование библиотеки прикладных программ, или генератора программ, или какого-либо языка программирования);
- определить возможности выбранных программных средств, при использовании которых достигаются требования к прикладному программному обеспечению (например, возможность организации удобного интерфейса, оптимизации запросов к данным и т.п.)

Выбор средств проектирования и разработки по возможности необходимо аргументировать, сравнивая их с аналогичными средствами, существующими на рынке.

## **1.5.4. по технологическому обеспечению**

При обосновании проектных решений по **технологическому обеспечению** задачи необходимо уделить внимание недостаткам существующей технологии решения задачи,

которые были отмечены в разделе 1.3. Надо отметить, используется ли при существующей технологии решения задачи вычислительная техника. Если не используется, то обосновываются решения, позволяющие устранить выявленные недостатки. Если для решения данной задачи вычислительная техника уже используется, необходимо выяснить, в какой степени и насколько эффективно она используется, и предложить проектные решения для повышения эффективности использования вычислительной техники. Необходимо сформулировать и обосновать предложения по устранению выявленных недостатков, внедрению новых подходов и технологий. Особое внимание следует уделить следующим вопросам:

- классификации методов и средств съема, сбора и передачи информации по каналам связи и обоснованию выбора конкретных методов и средств с учетом характеристик, полученных в разделе 1.3;
- классификации методов контроля вводимой информации в ЭВМ и обоснованию выбора определенного метода;
- обзору методов и языков общения в процессе решения задачи на ЭВМ и обоснованию выбора метода и конкретного языка (язык запросов, шаблонов, меню, подсказок, директив и т.д.);
- обзору методов и средств организации системы ведения файлов баз данных и обоснованию выбора методов актуализации данных, защиты целостности, секретности и достоверности хранимых данных;
- обзору типов и причин ошибок, с которыми сталкивается пользователь при получении результатной информации, и обоснованию выбора методов решения этих проблем.

### Проектная часть

Проектная часть курсового проекта является описанием решений, принятых по всей вертикали проектирования. Глава должна быть основана на информации, представленной в аналитической части, обобщать ее. По сути, проектная часть является решением проблематики, изложенной в аналитической части, на языке информационных технологий. Поэтому недопустимо, если при проектировании используется информация об объекте управления, не описанная в первой главе.

- 2. Проектная часть
	- 2.1. Информационное обеспечение задачи
		- 2.1.1. Информационная модель и ее описание
		- 2.1.2. Используемые классификаторы и системы кодирования
		- 2.1.3. Характеристика нормативно-справочной  $\mathbf{M}$ входной оперативной информации
		- 2.1.4. Характеристика результатной информации
	- 2.2. Программное обеспечение задачи
	- 2.3. Технологическое обеспечение задачи
		- 2.3.1. Организация технологии сбора, передачи, обработки и выдачи  $2.3.1.1.$ информации

#### $2.3.1.2.$ 2.3.2. Схема технологического процесса сбора, передачи, обработки и выдачи информации

Рассмотрим содержание некоторых пунктов этой главы и особенности их написания для различных типов проекта.

### 2.1. Информационное обеспечение задачи

### 2.1.1. Информационная модель и ее описание

Методика разработки информационной модели предполагает моделирование:

взаимосвязей входных, промежуточных и результатных информационных потоков и функций предметной области (структурно-функциональной диаграмма или диаграмма потоков данных). В описании информационной модели необходимо объяснить, на основе каких входных документов и какой нормативно-справочной информации происходит выполнение функций по обработке данных и формирование конкретных выходных документов;

данных информационной базы (диаграмму "сущность-связь" - инфологической модели и диаграмму взаимосвязей файлов-даталогической модели), необходимых для функционирования информационной системы, возможно выполненную на основе уже разработанной структурно-функциональной диаграммы или диаграммы потоков данных.

При наличии в курсовом проекте диаграммы "сущность-связь" на её графическое содержание не будут накладываться условия соответствия ГОСТ. Для диаграммы следует дать краткое описание с объяснением того, какие реальные объекты предметной области отражают выделенные сущности и как отношения между сущностями на диаграмме соответствуют взаимосвязям объектов на практике.

В случае проектирования корпоративных баз данных следует выделять этапы разработки общей модели данных и подмоделей, предназначенных для конкретных задач, решаемых с помощью АРМ.

В пункте 2.1.2. Используемые классификаторы и системы кодирования необходимо дать краткую характеристику используемым для решения данного комплекса задач классификаторам и системам кодирования. Структура кодовых обозначений объектов может быть оформлена в виде таблицы с таким содержанием граф: наименование кодируемого множества объектов (например, кодов подразделений, табельных номеров и т.д.), значность кода, система кодирования (серийная, порядковая, комбинированная), система классификации (иерархическая, многоаспектная или отсутствует), вид классификатора (международный, отраслевой, общесистемный и т.д.). Лалее производится описание каждого классификатора, приводится структурная формула и рассматриваются вопросы централизованного ведения классификаторов на предприятии по данной предметной области, в приложении должны быть приведены фрагменты заполненных классификаторов.

Пункт 2.1.3. Характеристика нормативно-справочной и входной оперативной информации представляет собой описание состава входных документов и справочников, соответствующих им экранных форм размещения данных и структуры файлов. При этом следует уделять внимание следующим вопросам:

- при описании входных документов необходимо привести в приложении формы

документов; перечень содержащихся в них первичных показателей; источник получения документа; в каком файле используется информация этого документа, описывается структура документа, число строк, объемные данные, частоту возникновения документа;

- описание экранной формы входного документа должно содержать макет экранной формы в приложении, особенностей организации рабочей и служебной зон макета, состав и содержание подсказок, необходимых пользователю для заполнения макета, перечень справочников, автоматически подключаемых при заполнении этого макета;

- описание структур входных файлов с оперативной информацией должно включать таблицу с описанием наименований полей, идентификатором каждого поля и его шаблона; по каждому файлу должна быть информация о ключевом поле, длине одной записи, числе записей в файле, частоте создания файла, длительности хранения, способе обращения (последовательный, выборочный или смешанный), способе логической и физической организации, объеме файла в байтах;

- описание структур файлов с условно-постоянной информацией содержит те же сведения, что и для файлов с оперативной информацией, но добавляются сведения о частоте актуализации файла и объеме актуализации (в процентах).

Необходимо отметить соответствие проектируемых файлов входным документам или справочникам. Описывается структура записи каждого информационного файла.

Если информационная база организована в форме базы данных, то приводится описание и других её элементов (ключей, бизнес-правил, триггеров).

#### 2.1.4. Характеристика результатной информации

Характеристика результатной информации, один из важнейших пунктов всей проектной части, представляет собой обзор результатов решения поставленных в аналитической части задач с точки зрения предметной технологии. Если решение представляет собой формирование ведомостей (в виде экранных или печатных форм), каждую ведомость необходимо описать отдельно (в приложении следует привести заполненные экземпляры ведомостей и экранных форм документов).

В частности, какое место занимает ведомость в информационных потоках предприятия (служит для оперативного управления или для отчетности), является уточняющей или обобщающей и т. д. Каждая ведомость должна иметь итоги, не включать избыточной информации, быть универсальной. Далее приводится описание печатных форм, экранных макетов с перечислением и краткой характеристикой содержащихся показателей (см. описание входных документов и их экранных форм), для каждого документа указывается, на основе каких файлов получается этот документ. Алгоритмы расчета показателей должны быть подробно описаны в аналитической части в пункте Формализация расчетов.

#### 2.2. Программное обеспечение задачи

Пункт программное обеспечение включает общие положения, отражающие стандарты, а также требования к аппаратным и программным ресурсам для успешной эксплуатации программного средства. Здесь же приводится описание использованных средств разработки. Затем производится характеристика архитектуры проектируемого программного средства и представляется структурной схемой пакета (деревом вызова процедур и программ). После чего производится описание программных модулей и файлов.

Необходимо привести дерево функций и сценарий диалога, которые отражают иерархию автоматизируемых в проекте функций управления и обработки данных. При этом можно вылелить и детализировать два подмножества функций: реализующих служебные функции (например, проверки пароля, ведения календаря, архивации баз реализующих основные функции ввода первичной информации, данных и др.) и обработки, ведения справочников, ответов на запросы и др.

Выявление состава функций, их иерархии и выбор языка общения (например, языка типа "меню") позволяет разработать структуру сценария диалога, дающего возможность определить состав кадров диалога, содержание каждого кадра и их соподчиненность.

При разработке структуры диалога необходимо предусмотреть возможность работы с входными документами, формирование выходных документов, корректировки вводимых данных, просмотра введенной информации, проект с файлами нормативно-справочной информации, протоколирования действий пользователя, а также помощь на всех этапах работы.

В этом пункте следует выбрать способ описания диалога. Как правило, применяется два способа описания диалога. Первый предполагает использование табличной формы описания. Второй использует представление структуры диалога в виде орграфа, вершины которого перенумерованы, а описание его содержания в соответствии с нумерацией вершин, либо в виде экранов, если сообщения относительно просты, либо в виде таблицы.

Диалог в ЭИС не всегда можно формализовать в структурной форме. Как правило, диалог в явном виде реализован в тех ЭИС, которые жестко привязаны к исполнению предметной технологии. В некоторых сложных ЭИС (например, в экспертных системах) диалог не формализуется в структурной форме и тогда данный пункт может не содержать описанных схем. Описание диалога, реализованного с использованием контекстнозависимого меню, не требует нестандартного подхода. Необходимо лишь однозначно определить все уровни, на которых пользователь принимает решение относительно следующего действия, а также обосновать решение об использовании именно этой технологии (описать дополнительные функции, контекстные подсказки и т.д.)

На основе полученных результатов, строится дерево программных модулей, отражающих структурную схему пакета, содержащей программные модули различных классов:

- выполняющие служебные функции;

- управляющие модули, предназначенные для загрузки меню и передачи управления другому модулю;

- модули, связанные с вводом, хранением, обработкой и выдачей информации.

В данном пункте необходимо для каждого модуля указать идентификатор и выполняемые функции.

Описание программных модулей должно включать блок- схемы и описание блок-схем алгоритмов основных расчетных модулей (объемом не менее 500 операторов).

### 2.3. Технологическое обеспечение задачи

Пункты 2.3.1 - 2.3.2 технологического обеспечения включают описание организации передачи, обработки и выдачи информации технологии сбора.  $\mathbf{H}$ отражает последовательность операций, начиная от способа сбора первичной информации, включающей два типа документов (документы, данные из которых используются для корректировки НСИ и документы, представляющие оперативную информацию, используемую для расчетов), и заканчивая формированием результатной информации и способами ее передачи. Затем приводится схема технологического процесса сбора, передачи, обработки и выдачи информации.

## Заключение

Заключение должно содержать выводы по проекту, пути его внедрения и направления дальнейшего совершенствования ЭИС.

#### Приложения

Приложения могут содержать схемы, рисунки, таблицы, первичные документы и выходные печатные формы, а также в обязательном порядке должны содержать распечатку исходного кода отлаженных основных расчетных модулей или адаптированных программных средств, использованных в работе.

#### <span id="page-17-0"></span>3. Общие требования к оформлению курсового проекта

## <span id="page-17-1"></span>3.1 Требования и правила оформления текстового материала

Оформление курсового проекта должно соответствовать определенным требованиям.

Материал курсового проекта располагается в следующем порядке:

- 1. Титульный лист (приложение А);
- 2. Содержание;
- 3. Введение;
- 4. Основная часть (2 главы);
- 5. Заключение;
- 6. Список использованных источников;
- 7. Приложения.

В содержании приводятся заголовки разделов, граф, параграфов и т. д. с указанием страниц всех частей работы. При этом заголовки и их рубрикационные индексы должны быть приведены в строгом соответствии с текстом.

Текстовый материал работы должен быть представлен в машинописном варианте. Основной объем работы должен составлять 35-50 страниц. Объем приложения не ограничен.

Текст курсового проекта должен соответствовать стандартным требованиям. Текст курсового проекта оформляется на одной стороне листа белой односортной бумаги (формата A4) в текстовом редакторе Word (Open Office) шрифт «14 Times New Roman» с полями: левое - 30 мм, правое - 10 мм, верхнее - 20 мм, нижнее - 25 мм. Межстрочный интервал – 1,5. Длина строки – 64 знака, считая каждый знак препинания и пробел между словами также за печатный знак, количество строк на странице – 29-30. Не допускается оставлять в конце (или в начале) страницы пробелы до нижнего или верхнего полей более межстрочного интервала - 1,5. (см. рис.1).

Выравнивание текста – по ширине страницы с включенным режимом переноса.

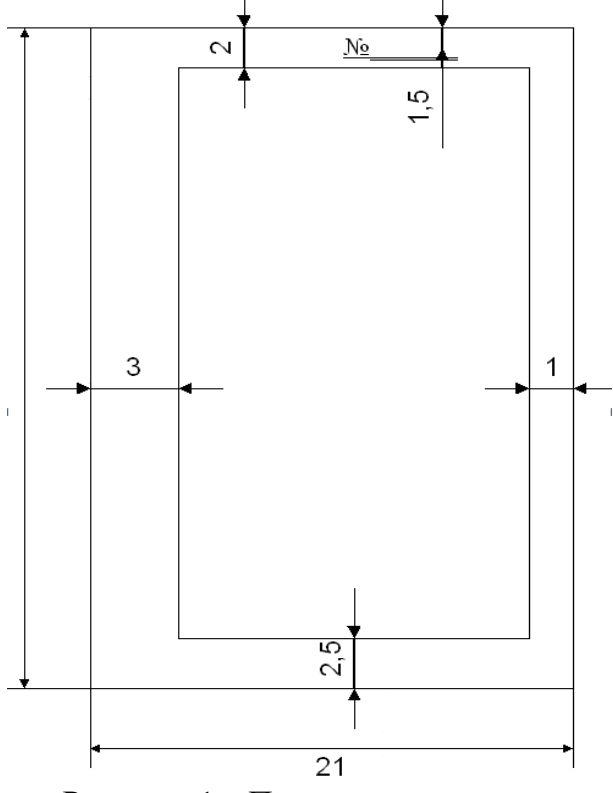

Рисунок 1 – Параметры страницы

Фразы, начинающиеся с новой «красной» строки, печатаются с абзационным отступом от начала строки, равным 12 мм (первая стандартная позиция табулятора).

Каждая глава должна начинаться с новой страницы. Названия глав, параграфов, должны соответствовать оглавлению (содержанию).

Каждая глава, заключение, список литературы и приложения начинаются с новой страницы. Это требование не касается параграфов. Названия глав и параграфов отделяются от основного текста работы двойным интервалом. Такое же расстояние выдерживается между заголовками глав и параграфов (двойной интервал).

Заголовки глав и параграфов, состоящие из нескольких строк, печатаются через полуторный интервал без использования режима переносов. Если заголовки состоят из нескольких предложений, то они отделяются точкой.

Точка в конце заголовка глав и параграфов, располагаемого посередине строки, не ставится. Не допускаются также подчеркивание, курсив и переносы в содержании, введении, заключении и списке литературы, заголовках.

Слова «содержание», «введение», «заключение», «список литературы», а также названия глав и параграфов, располагаются посередине страницы и записываются с использованием жирного шрифта «14 Times New Roman» с заглавной (строчной) буквы, без включенного режима Caps Lock (не заглавными буквами).

В тексте работы перечисления должны быть представлены в виде нумерованного списка (строчные буквы кириллицы или латиницы с круглой скобкой и без точки после или арабские цифры без круглой скобки и после точкой).

Например:

а)…..; или a) ….; или 1. … .  $\overline{6}$ ) …..; b) ….; 2. …

При использовании многоуровневого списка, каждый следующий уровень должен начинаться с абзационного отступа.

Например:

1……………..: 1.1. …… 1.2. …… 1.3……. 2……………...: 2.1. ..….. 2.2. …... . 2.3……. 3……………...: 3.1…… 3.2……. 3.3……

При оформлении курсового работы не допускается использование любых маркированных списков,

кроме

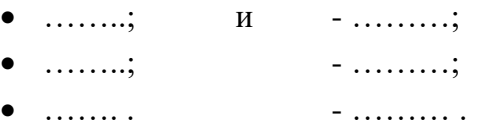

Во введении слова «актуальность темы работы», «цель», «задачи», «объект», «предмет», «методы», «информационная база исследования» должны быть выделены жирным шрифтом. Использование жирного шрифта в основной части работы не допустимо, за исключением записи заголовков глав и параграфов. Не допускается использование в работе курсива или подчеркивания.

При цитировании и в иных случаях необходимо использовать только русифицированный вариант кавычек – «…», а не "….".

Проект должен быть напечатан одним цветом (черным). Тем же цветом выполняются таблицы и графический материал. Допускается включение в основной текст работы цветного графического материала (карты, графики, схемы). В текст основной части работы не должны быть помещены цветные фотографии и подобный им графический материал (логотипы фирм, гербовые знаки организаций и т.д.). Их рекомендуется выносить в приложения.

Все страницы работы должны быть пронумерованы последовательно арабскими цифрами. Номер должен располагаться в середине страницы в 1-2 мм от ее верхнего края. Нумерация страниц должна быть сквозной от титульного листа до последнего листа

текста, включая иллюстративный материал (таблицы, графики, диаграммы и т.п.), расположенный внутри текста или после него, а также приложения. На титульном листе, который является первой страницей и странице, содержащей оглавление, номера страниц не ставятся, но учитываются при общей нумерации.

Сокращения в тексте не допускаются. Исключения составляют:

- общепринятые сокращения мер веса, длины и т.д.;
- общепринятые грамматические сокращения такие как: т.д., т.п., т.е., т.о.;
- те сокращения, для которых в тексте приведена полная расшифровка.

Расшифровка сокращения должна предшествовать самому сокращению. Сокращение, встречающееся в тексте в первый раз, указывается в скобках, сразу за его расшифровкой. Например, орган Государственной Налоговой Инспекции (ГНИ) …. Далее по тексту сокращение употребляется уже без скобок. Используемые сокращения или аббревиатуры рекомендуется выделить в «Список сокращений», размещаемый после Заключения.

Также специфические понятия и термины, используемые в тексте ВКР, рекомендуется оформить в виде отдельного «Глоссария», содержащего толкование данных понятий. Глоссарий размещается аналогично списку сокращений.

При написании в тексте формул значения символов и числовых коэффициентов должны быть приведены непосредственно под формулой, с новой строки в той же последовательности, в какой они приведены в формуле. Первая строка расшифровки начинается словом «где» без двоеточия после него.

Пример. Объем звукового файла (I) вычисляется по формуле:

$$
I = \beta * f * t * S, \tag{1}
$$

где *I* – объём звукового файла;

- $\beta$  глубина кодирования;
- *f -* частота дискретизации;
- *t –* время;
- *S –* количество каналов.

Если в тексте есть ссылки на формулы, то формулам необходимо присвоить порядковые номера, которые проставляются на уровне формулы арабскими цифрами в круглых скобках. Ссылки в тексте на порядковые номера формул дают в круглых скобках, например: «… объем переданной информации рассчитывается по формуле (1)… ».

При написании формул, не помещающихся по ширине печатного листа, их разделяют на несколько строк. Перенос допускается только на знаках равенства, сложения, вычитания, деления и умножения. При переносе вышеуказанные знаки повторяются в начале и в конце строк.

При приведении цифрового материала должны использоваться только арабские цифры, за исключением общепринятой нумерации кварталов, полугодий и т.д., которые обозначаются римскими цифрами. Количественные числительные, римские цифры, а также даты, обозначаемые арабскими цифрами, не должны сопровождаться падежными окончаниями.

Математические знаки, такие как «+», «-», «<«, «>« «=« и т.д., используются только в формулах. В тексте следует писать словами: плюс, минус и т.д. Знаки «№», «§», «%»

применяются только вместе с цифрами. В тексте употребляются слова: «номер», «параграф», «процент».

Если в тексте необходимо привести ряд величин одной и той же размерности, то единица измерения указывается только после последнего числа. Для величин, имеющих два предела, единица измерения пишется только один раз при второй цифре.

#### <span id="page-21-0"></span>**3.2. Правила оформления иллюстративного материала**

 Необходимым условием оформления курсового проекта является иллюстративный материал, который может быть представлен в виде рисунков, схем, таблиц, графиков, диаграмм. Иллюстрации должны наглядно дополнять и подтверждать содержание текстового материала и отражать тему курсового проекта. На каждую единицу иллюстративного материала должна быть хотя бы одна ссылка в тексте курсового проекта.

В том случае, когда текст иллюстрируется таблицами, они оформляются следующим образом. Таблицы следует размещать сразу после ссылки на них в тексте. Таблицы последовательно нумеруются арабскими цифрами в пределах всей работы или главы.

Наименование следует помещать над таблицей слева, без абзацного отступа в следующем формате: Таблица Номер таблицы - Наименование таблицы. Наименование таблицы приводят с прописной буквы без точки в конце. В названиях таблиц, состоящих из нескольких строк, не должно быть переносов (межстрочный интервал  $-1.5$ ), не допускается подчеркивание, использование курсива и жирного шрифта. Сама таблица и название таблицы должны быть отделены от текста полуторным интервалом. Тот же интервал должен быть выдержан между таблицей и ее названием.

Таблицы, за исключением таблиц приложений, следует нумеровать арабскими цифрами (с точкой) сквозной нумерацией (без значка №). Таблицы приложений не входят в сквозную нумерацию таблиц.

Заголовки граф и строк таблицы следует писать с прописной буквы в единственном числе, а подзаголовки граф – со строчной буквы, если они составляют одно предложение с заголовком, или с прописной буквы, если они имеют самостоятельное значение. В конце заголовков и подзаголовков таблиц точки не ставят.

Таблицы слева, справа и снизу, как правило, ограничивают линиями. Допускается применять размер шрифта в таблице меньший (№12), чем в тексте.

Разделять заголовки и подзаголовки боковика и граф диагональными линиями не допускается.

Горизонтальные и вертикальные линии, разграничивающие строки таблицы, допускается не проводить, если их отсутствие не затрудняет пользование таблицей.

Пример оформления таблицы приведен ниже (см. таблицу 3).

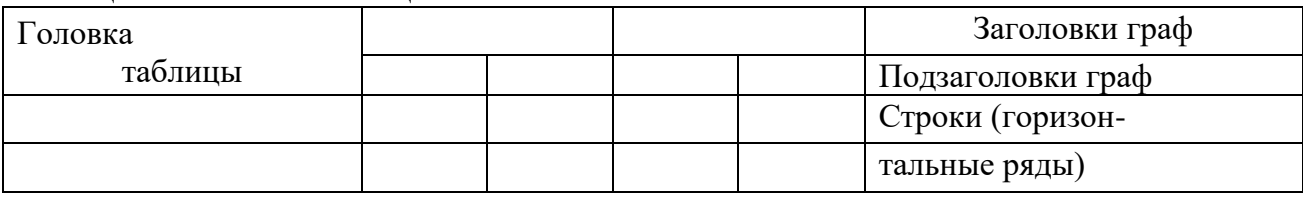

Таблица 3 – Шаблон таблицы

Боковик (графа для Графы (колонки) заголовков)

Головка таблицы должна быть отделена линией от остальной части таблицы.

Графу «Номер по порядку (N п/п)» в таблицу включать не допускается.

При переносе таблицы на следующую страницу указывается: «Продолжение таблицы 1» и полностью переносится головка таблицы (наименования столбцов).

Если в одном столбце таблицы расположены данные, имеющие одни и те же единицы измерения, то наименование этих единиц прописывается в головке таблицы, а в строках таблицы указываются только значения.

Если все показатели, приведенные в графах таблицы, выражены в одной и той же единице измерения, то ее обозначение необходимо помещать над таблицей справа.

На все таблицы работы должны быть приведены ссылки в тексте. При ссылке на таблицу впервые печатается слово «Таблица» с указанием номера – например, см. таблицу 1; при повторном обращении к этой же таблице указывается: «таблица» и ее номер.

Все иллюстрации, не относящиеся к таблицам (схемы, графики, диаграммы и т.д.), именуются рисунками. Им присваивается последовательная сквозная нумерация для всего текста.

Иллюстрации могут быть расположены как по тексту (возможно ближе к соответствующим частям текста), так и в конце его. Иллюстрации следует нумеровать арабскими цифрами сквозной нумерацией, размещая номер и пояснительный текст под иллюстрацией по центру страницы без точки в конце (см. рис.8).

Например:

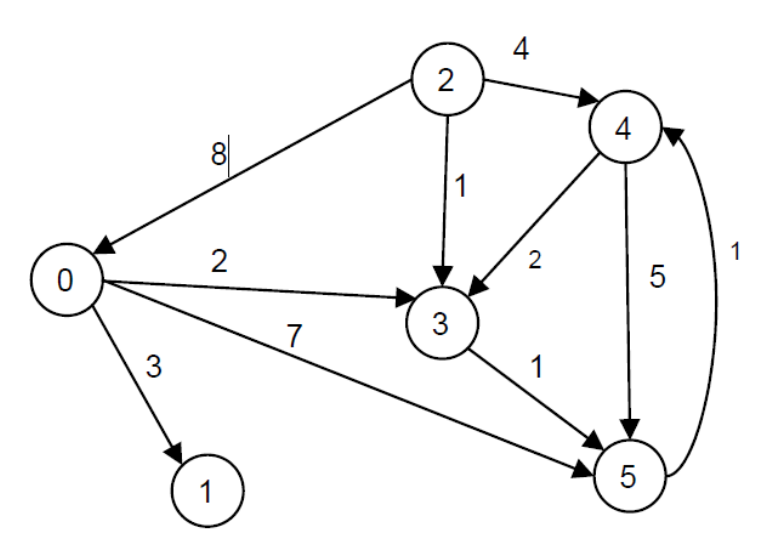

Рисунок 8 – Схема ориентированного взвешенного графа

 В названиях рисунков, состоящих из нескольких строк, не должно быть переносов (межстрочный интервал  $-1,5$ ), не допускается подчеркивание, использование курсива и жирного шрифта. В качестве иллюстраций могут выступать диаграммы, схемы, карты, картосхемы, графики и др. Однако все указанные виды графического (иллюстративного) материала по тексту обозначаются как рисунки.

 При выполнении рисунков должен быть использован размер шрифта «Times New Roman» **№12 или №14** (не мельче). Сам рисунок и название рисунка должны быть отделены от текста полуторным интервалом. Тот же интервал должен быть выдержан между рисунком и его названием (см. рис.1).

На каждый рисунок в тексте должна быть сделана ссылка – см. рис.1, 2, 3 и т.д.

Рисунки приложения не входят в общую (сквозную) нумерацию иллюстративного материала основного текста и имеют свою сквозную нумерацию в соответствующих приложениях. Например, рис.1. Приложения А или рис.2. Приложения А.

Следует обратить внимание, что слова «Таблица» и «Рисунок» начинаются с

большой буквы. Ссылки на иллюстративный материал в тексте ВКР могут начинаться с маленькой буквы. Номера таблиц и рисунков указываются без каких–либо дополнительных символов. Например, примерный план выполнения и защиты ВКР представлен в таблице 1.

#### <span id="page-23-0"></span>**3.3 Правила составления ссылок и списка использованных источников**

Использованные в процессе работы специальные литературные источники указываются в конце курсового проекта перед приложением. Список использованной литературы входит в основной объем работы. На каждый литературный источник в тексте работы обязательно должна быть хотя бы одна ссылка.

Ссылки на использованные в тексте работы источники оформляются следующим образом: если приводится цитата, то она берется в кавычки «..» и после нее в квадратных скобках указывается порядковый номер источника по списку литературы и страница источника. Например, … А.Г. Гранберг делает упор на необходимость системного подхода к определению предмета науки и считает, что «…предмет региональной экономики в широком смысле сложен, многосторонен…» [17, c.14].

Если в тексте отражается основная мысль без цитирования, то кавычки не ставятся, и в ссылке указывается порядковый номер источника. Например, … А.Г. Гранберг в своей научной работе говорил о необходимости системного подхода к определению предмета региональной экономики [17].

Если ссылка стоит в конце предложения, то не перед ней, а после ставится точка. **В работе НЕ ДОПУСКАЕТСЯ использование постраничных сносок.**

Список использованных источников может быть составлен либо в порядке упоминания литературных источников в курсовом проекте, либо в алфавитном порядке. Второй способ удобнее, т.к. в этом случае легче указывать ссылки на литературу в тексте курсового проекта.

Список адресов серверов Internet указывается после литературных источников.

В списке использованных источников источники должны располагаться в следующем порядке:

- 1. Нормативно-правовые акты:
	- 1.1. Международные нормативно-правовые акты.
	- 1.2. Нормативно-правовые акты федерального значения.
	- 1.3. Нормативно-правовые акты регионального значения.
	- 1.4. Нормативно-правовые акты местного уровня.
- 2. Статистические сборники (сначала федеральные, потом региональные, затем муниципальные).
- 3. Специальная научная литература;
- 4. Монографии, учебники, справочные и нормативные материалы, статьи периодической печати, отчеты, пояснительные записки и др. **(все перечисленные в п.4 источники выстраиваются в алфавитном порядке).**
- 5. Источники на иностранном языке (факультативно).
- 6. Информация из Интернет-сайтов.

В каждом блоке списка (за исключением НПА) источники перечисляются в алфавитном порядке. Однако подписывать названия блоков источников и отделять их интервалами **не допускается.**

Все источники в списке должны иметь сквозную нумерацию.

Ниже приведены примеры оформления источников из разных блоков списка использованных источников.

Ссылки на **нормативные правовые акты и документы** оформляются так:

- 1. Жилищный кодекс Российской Федерации: Федеральный закон № 188-ФЗ: [принят Государственной думой 29 декабря 2004 года]: (с изменениями и дополнениями). – Доступ из справ.-правовой системы Гарант. – Текст: электронный.
- 2. Уголовный кодекс Российской Федерации. Официальный текст: текст Кодекса приводится по состоянию на 23 сентября 2021 г. – Москва: Омега-Л, 2021. – 193 с. – Текст: непосредственный.
- 3. Об общих принципах организации местного самоуправления в Российской Федерации: Федеральный закон № 131-ФЗ: [принят Государственной думой 16 сентября 2003 года]. – Москва: Проспект; Санкт-Петербург: Кодекс, 2017. – 158 с. – Текст: непосредственный.
- 4. Об общих принципах организации местного самоуправления в Российской Федерации: Федеральный закон № 131-ФЗ: [принят Государственной думой 16 сентября 2003 года]. – Доступ из справ.-правовой системы Гарант. – Текст: электронный.

Проекты НПА – не являются НПА, и в данный блок списка использованных источников не включаются.

Ссылки на **монографии, учебники или учебные пособия** одного или нескольких авторов оформляются следующим образом:

32. …………

- 36. Рой, О.М. Основы государственного и муниципального управления: учебное пособие / О.М. Рой. – Санкт-Петербург: Питер, 2017.- 416 с. – Текст: непосредственный.
- 37. Кара-Мурза, С.Г. Между идеологией и наукой. 2-е изд. / С.Г. Кара-Мурза. Москва: Научный эксперт, 2017. — 248 с. – Текст: непосредственный.

#### Ссылки на **статьи из журналов и газет**:

38. ……..

- 39. Лысенко, Н.Н. Признаки и факторы региональной приоритетности развития туризма / Н.Н. Лысенко // Региональная экономика. Теория и практика. - №20 (77). июль. – 2017.- С.128-132. – Текст: непосредственный.
- 40. Сергеева, О.Ю. Вклад академика А.Н. Крылова в систему инженерного образования / О.Ю. Сергеева // Инновации в образовательном процессе: сборник трудов Всероссийской научно-практической конференции, посвященной 155-летию со дня рождения А.Н. Крылова. – Чебоксары, 2018. – Вып. 16. – С. 22–24. – Текст: непосредственный.

#### Ссылки на **статьи из энциклопедии и словаря**:

15. …….

16. Бирюков, Б.В., Гастев, Ю.А., Геллер, Е.С. Моделирование / Б.В. Бирюков, Ю.А.

Гастев, Е.С. Геллер // Большая советская энциклопедия. – 3-е изд.- Москва, 2014. – Т. 16. – С. 393-395. – Текст: непосредственный.

### Ссылки на **интернет-сайты**:

74. …..

75. Министерство науки и высшего образования Российской Федерации: официальный сайт. - URL: https://minobrnauki.gov.ru/ (дата обращения: 16.08.2021 г.). - Текст: электронный.

76. Электронная версия бюллетеня «Население и общество» Института демографии НИУ-ВШЭ: сайт. - URL: http://www.demoscope.ru/weekly/index.php (дата обращения: 16.08.2021 г.). - Текст: электронный.

77. Янина, О. Н. Особенности функционирования и развития рынка акций в России и за рубежом / О. Н. Янина, А. А. Федосеева. – Текст: электронный // Социальные науки: social-economic sciences.  $\qquad - \qquad 2018. \qquad - \qquad \mathcal{N}_2 1.$ URL: http://academymanag.ru/journal/Yanina Fedoseeva 2.pdf (дата обращения: 04.06.2021).

или

78. Янина, О. Н. Особенности функционирования и развития рынка акций в России и за рубежом / О. Н. Янина, А. А. Федосеева // Социальные науки: socialeconomic sciences.  $-$  2018.  $\mathbb{N}_{\mathbb{P}} 1$ . URL: [http://academymanag.ru/journal/Yanina\\_Fedoseeva\\_2.pdf](http://academymanag.ru/journal/Yanina_Fedoseeva_2.pdf) (дата обращения: 04.06.2021). - Текст: электронный.

Источники списка должны быть набраны с использованием шрифта «Times New Roman» №14 через полуторный интервал.

Если источником нормативных правовых актов (НПА) стали электронные базы данных (Гарант, Консультант+ и др.) или сайты Интернет, то НПА также размещаются в алфавитном порядке в первом блоке списка.

**Использование материалов электронных баз данных является обязательным.**

#### <span id="page-25-0"></span>**3.4 Правила оформления приложения**

Приложения оформляются как продолжение курсового проекта на последующих ее страницах, но в основной листаж не включаются. Содержание приложений определяется студентом-дипломником по согласованию с научным руководителем. При этом в основном тексте работы целесообразно оставить только тот иллюстративный материал, который позволяет непосредственно раскрыть содержание излагаемой темы. Вспомогательный же материал выносится в приложения. Объем приложений не ограничивается, поэтому основной листаж можно регулировать за счет переноса иллюстративного материала в приложения или из приложений.

Приложения обозначаются заглавными буквами русского алфавита, начиная с «А», за исключением букв Ё, З, Й, О, Ч, Ь, Ы, Ъ. После слова «Приложение» следует буква, обозначающая его последовательность. Слово «Приложение» располагается по центру

страницы без точки.

 Допускается обозначать приложения заглавными буквами латинского алфавита, за исключением I и O.

 В случае полного использования букв буквами русского и латинского алфавитов допускается обозначать приложения арабскими цифрами.

Если в документе одно приложение, оно обозначается «Приложение А». Например:

## **Приложение А Структура реляционной базы данных**

Каждое приложение оформляется с новой страницы.

 В тексте курсового проекта на все приложения должны быть даны ссылки. Приложения располагают в порядке ссылок на них в тексте. Приложения должны иметь общую с остальной частью работы сквозную нумерацию страниц.

Представленный в приложениях текст, табличный и графический материал может быть набран без соблюдения требований оформления (по шрифтам, интервалам,

цветовой гамме, включению фотографий и т.д.), предъявляемых к тексту основной части курсового проекта.

### <span id="page-26-0"></span>**4. Требования к процедуре защиты курсового проекта**

 **Подготовка к защите**. До защиты студент должен ознакомиться с рецензией на свою работу и в случае необходимости побеседовать с преподавателем дисциплины.

 Окончательная оценка дается после защиты. Если работа не допущена к защите, то она должна быть студентом переработана в соответствии с рецензией и вновь представлена на кафедру.

**Курсовой проект** не допускается к защите, если:

- − она не носит самостоятельного характера, списана из литературных источников или у других авторов;
- − основные вопросы не раскрыты, изложены схематично, фрагментарно;
- − в тексте содержатся ошибки, научный аппарат оформлен неправильно, текст выполнен небрежно;

#### − *оригинальность работы ниже установленных значений*.

Защита курсового проекта проходит перед комиссией, в которую входят преподаватели кафедр прикладной информатики и математики по скайпу.

Для защиты курсового проекта студенту необходимо подготовить доклад с презентацией в Microsoft Power Point.

Студент должен подготовить доклад на 5-7 минут, в котором нужно четко и кратко изложить основные положения курсового проекта с использованием демонстрационного материала. Структура и содержание выступления определяется студентом и обязательно согласовывается с руководителем курсового проекта.

В докладе освещаются такие вопросы, как актуальность темы, цели и задачи работы,

а также раскрываются ее содержание, результаты и выводы, вытекающие из проведенного исследования. Особое внимание необходимо уделить изложению того, что сделано самим студентом в ходе курсового проектирования. После выступления следует ответить на вопросы членов комиссии.

Для успешной защиты проекта рекомендуется подготовить список ориентировочных вопросов, которые бы студент задал себе, и сформулировать ответы на них. Также целесообразно подготовить определения для терминов, которые используются в работе.

По локлалу и ответам стулента на вопросы комиссия сулит о степени владения им материалом курсового проекта, о широте его кругозора, эрудиции и умении аргументировано отстаивать свою точку зрения.

При оценке работы принимаются во внимание актуальность и научно-практическая ценность темы, степень раскрытия темы в работе, качество проектных решений, выполнения и оформления работы, а также содержание доклада и ответы на вопросы.

## Показатели и критерии оценивания курсового проектирования по дисциплине Б1.В.12 «Проектирование информационных систем»

Показатель оценивания - знание теории проектирования информационных систем; умение проводить обследование предметной области, формулировать требования к ИС; умение проводить анализ существующих разработок и обосновывать выбор технологии проектирования  $MC;$ проектирования владение инструментами  $\mathbf{M}$ методами информационных систем по видам обеспечения.

Шкала оиенивания - «отлично», «хорошо», «удовлетворительно», «неудовлетворительной»

#### Критерии оценивания:

**Оценка «отлично».** Обучающийся показывает глубокое и систематическое знание теории проектирования ИС, исчерпывающе, последовательно, четко и логически стройно излагает материал курсового проекта, умеет тесно увязывать теорию с практикой, не затрудняется с ответом на вопросы, задаваемые членами экзаменационной комиссии. Демонстрируется умение выполнять обследование предметной области, формулировать требования к ИС, проектировать ИС по видам обеспечения. Демонстрируется уверенное владение инструментами и методами проектирования ИС. Курсовой проект содержит авторские проектные разрешения, оформлен в соответствии с требованиями.

Оценка «хорошо». Обучающийся показывает знание теории проектирования ИС, свободно излагает материал курсового проекта, умеет увязывать теорию с практикой, но испытывает затруднения с ответом на вопросы, задаваемые членами экзаменационной комиссии. Демонстрируется умение выполнять обследование предметной области, формулировать требования к ИС, проектировать ИС по видам обеспечения. Демонстрируется владение инструментами и методами проектирования ИС. Курсовой проект содержит авторские проектные разрешения, оформлен в соответствии с требованиями. Допускаются неточности и ошибки некритического характера.

Оценка «удовлетворительно». Обучающийся имеет фрагментарные знания теории проектирования информационных систем, показывает знания важнейших разделов теоретического курса дисциплины, но не усвоил его деталей, допускает неточности, недостаточно правильные формулировки, нарушения логической последовательности в изложении положений курсового проекта, испытывает затруднения в ответах на вопросы, задаваемые членами экзаменационной комиссии. Демонстрируется неуверенное умение выполнять обследование предметной области, формулировать требования к ИС, проектировать ИС по видам обеспечения. Курсовой проект оформлен с нарушениями требований. Допускаются грубые ошибки проектирования ИС.

*Оценка «неудовлетворительно».* Демонстрируются отсутствие знаний основ теории проектирования информационных систем, умений выполнять обследование предметной области, формулировать требования к ИС, проектировать ИС по видам обеспечения. Проектирование информационной системы не отвечает требованиям оригинального проектного решения. Курсовой проект оформлен с нарушениями требований.

## <span id="page-29-0"></span>**5. Учебно-методическое и информационное обеспечение курсового**

## **проектирования:**

а) основная литература

- 1. Заботина, Н. Н. Проектирование информационных систем: Учеб. пособие. Москва: ИНФРА-М, 2020. URL:<https://new.znanium.com/catalog/product/1036508> - Текст: электронный.
- 2. Коваленко, В. В. Проектирование информационных систем: учеб. пособие / В.В. Коваленко. — Москва: ФОРУМ: ИНФРА-М, 2018. URL: [https://new.znanium.com/catalog](https://new.znanium.com/catalog%20/product/980117)  [/product/980117](https://new.znanium.com/catalog%20/product/980117) - Текст: электронный.
- 3. Хетагуров, Я. А. Проектирование автоматизированных систем обработки информации и управления (АСОИУ) : учебник / Я. А. Хетагуров. - 2-е изд. - Москва : Лаборатория знаний, 2020. - 243 с. - (Учебник для высшей школы). - ISBN 978-5-00101-791-2. - Текст : электронный. - URL:<https://znanium.com/catalog/product/1201957> - Текст: электронный.
- б) дополнительная литература
- 1. Затонский, А. В. Информационные технологии: разработка информационных моделей и систем: Учеб. пос. / А.В.Затонский - М.: ИЦ РИОР: НИЦ ИНФРА-М, 2020 URL: <https://new.znanium.com/catalog/product/1043096> - Текст: электронный.
- 2. Сысоева, Л. А. Управление проектами информационных систем: учеб. пособие / Л.А. Сысоева, А.Е. Сатунина. — Москва: ИНФРА-М, 2019. URL: https://znanium.com /catalog/product/953767 - Текст: электронный.
- 3. Светлов, Н. М. Информационные технологии управления проектами: учеб. пособие / Н.М. Светлов, Г.Н. Светлова. — 2-е изд., перераб. и доп. — Москва: ИНФРА-М, 2020. URL:<https://znanium.com/catalog/product/1044525> - Текст: электронный.
- 4. Голицына, О. Л. Информационные системы: учебное пособие / О. Л. Голицына, Н. В. Максимов, И. И. Попов. — 2-е изд. — Москва: ФОРУМ: ИНФРА-М, 2018. URL: <https://new.znanium.com/catalog/product/953245> - Текст: электронный.
- 5. Мартишин, С. А. Основы теории надежности информационных систем : учеб. пособие / С.А. Мартишин, В.Л. Симонов, М.В. Храпченко. — Москва: ИД «ФОРУМ»: ИНФРА-М, 2019. URL:<https://new.znanium.com/catalog/product/1019400> - Текст: электронный.
- 6. Карминский, А. М. Методология создания информационных систем: Учебное пособие / А.М. Карминский, Б.В. Черников. - 2-e изд., перераб. и доп. - М.: ИД ФОРУМ: ИН-ФРА-М, 2020. URL:<https://new.znanium.com/catalog/product/1043095> - Текст: электронный.
- 7. Проектирование информационных систем: лабораторный практикум / Н.А.Туякбасарова; Курск. ин-т менеджмента, экономики и бизнеса. – Курск: Типография МЭБИК, 2018.
- 8. Проектирование информационных систем: конспект лекций / Н.А.Туякбасарова; Курск.ин-т менеджмента, экономики и бизнеса. – Курск:Типография МЭБИК, 2018. – Текст: непосредственный.
- 9. Практикум по проектированию информационных систем: практикум / Н.А. Туякбасарова; Курск. ин-т менеджмента, экономики и бизнеса. – Курск: Типография МЭБИК, 2018. – Текст: непосредственный.
- 10. Гост 34.003 90. Информационная технология. Комплекс стандартов на автоматизированные системы: Автоматизированные системы: Термины и определения. - М.: Изд-во стандартов, 1991. – Текст: непосредственный.
- 11. Гост 34.201 89. Виды, комплектность и обозначение документов при создании автоматизированных систем. - М.: Изд-во стандартов, 1991. – Текст: непосредственный.
- 12. Гост 34.601 90. Информационная технология. Комплекс стандартов на автоматизированные системы. Автоматизированные системы. Стадии создания. - М.: Изд-во стандартов, 1991. – Текст: непосредственный.
- 13. Гост 34.602 89. Техническое задание на создание автоматизированной системы. М.: Изд-во стандартов, 1991. – Текст: непосредственный.
- 14. Гост 6. 10. 1 88. УСД. Основные положения. М.: Изд-во стандартов,1994. Текст: непосредственный.
- 15. Гост 6. 61.1 87. Единая система классификации и кодирования технико-экономической информации. Основные положения. - М.: Изд-во стандартов,1994. – Текст: непосредственный.

в) Интернет-ресурсы:

- 1. ЭБС [http://znanium.com](http://znanium.com/)
- 2. http://www.intuit.ru
- 3. http://www.networkdoc.ru
- 4. http://www.interface.ru
- 5. http://www.citforum.ru
- 6. http://www.big-group.ru
- 7. http://www.fostas.ru
- 8. http://www.carabisolutions.sp.ru

### **Список использованных источников**

- <span id="page-31-0"></span>1. Приказ Минобрнауки России от 10.12.2014 N 1567
- "Об утверждении федерального государственного образовательного стандарта высшего образования по направлению подготовки 38.03.04 Государственное и муниципальное управление (уровень бакалавриата)" [Зарегистрировано в Минюсте России 05.02.2015 N 35894]. – Доступ из справ.-правовой системы Консультант Плюс. – Текст: электронный.
- 2. ГОСТ Р 7.0.8-2013. Национальный стандарт Российской Федерации. Система стандартов по информации, библиотечному и издательскому делу. Делопроизводство и архивное дело. Термины и определения [утв. Приказом Росстандарта от 17.10.2013 N 1185 ст.], – Доступ из справ.-правовой системы Консультант Плюс. – Текст: электронный.
- 3. ГОСТ 7.32-2017. Межгосударственный стандарт. Система стандартов по информации, библиотечному и издательскому делу. Отчет о научно-исследовательской работе. Структура и правила оформления" [введен в действие Приказом Росстандарта от 24.10.2017 N 1494-ст,]. – Доступ из справ.-правовой системы Консультант Плюс. – Текст: электронный.
- 4. ГОСТ Р 7.0.100-2018. Национальный стандарт Российской Федерации. Система стандартов по информации, библиотечному и издательскому делу. Библиографическая запись. Библиографическое описание. Общие требования и правила составления: утв. и введен в действие Приказом Росстандарта от 03.12.2018 N 1050-ст. – Доступ из справ. правовой системы Консультант Плюс. – Текст: электронный.
- 5. Российская книжная палата: официальный сайт. URL: <http://www.bookchamber.ru/> (дата обращения: 25.08.2021). – Текст: электронный.

## **Приложение А**

## **Титульный лист пояснительной записки курсового проекта**

<span id="page-32-0"></span>ЧОУ ВО «Курский институт менеджмента, экономики и бизнеса»

Факультет: Подготовки бакалавров

Кафедра: Прикладной информатики и математики

Направление подготовки: 09.03.03 Прикладная информатика

Дисциплина: Базы данных

# **КУРСОВОЙ ПРОЕКТ**

НА ТЕМУ:

Выполнил: студент (ка) и курса группы

\_\_\_\_\_\_\_\_\_\_\_\_\_\_\_\_\_\_\_\_\_\_\_ / Ф.И.О. студента

Руководитель:

(личная подпись)

(личная подпись)

\_\_\_\_\_\_\_\_\_\_\_\_\_\_\_\_\_\_\_\_ / Ф.И.О. преподавателя

 $\frac{1}{2}$   $\frac{1}{2}$   $\frac{1}{2}$ 

Курск –  $20$ <sub>\_\_\_</sub>г.

## **Приложение Б**

### <span id="page-33-0"></span>**Примерный перечень тем курсового проектирования по дисциплине**

## **«Проектирование информационных систем»**

- 1. Автоматизация документооборота организации (на примере…)
- 2. Модуль автоматизированного учета заявок на ремонт торгового оборудования (на примере…)
- 3. Модуль автоматизированного учета заявок на ремонт оборудования (на примере…)
- 4. Проектирование информационной системы сервисного центра по обслуживанию и ремонту стиральных машин (на примере…)
- 5. Модуль автоматизированного учета поставок сырья и реализации готовой продукции на предприятии пищевой промышленности (на примере…)
- 6. АИС агентства по организации развлекательных мероприятий (на примере…)
- 7. Модуль автоматизированного учета ремонтных работ бытовой техники (на примере…)
- 8. АРМ завхоза МЭБИК (на примере…)
- 9. Проектирование ИС книжного склада (на примере…)
- 10.Модуль автоматизированного учета зеленых насаждений на предприятиях зеленстроя (на примере…)
- 11.Модуль автоматизированного учета материалов при обслуживании самолетов гражданской авиации (на примере…)
- 12.Модуль автоматизированного учета материальных ценностей студенческого общежития (на примере…)
- 13.Модуль автоматизированного учета сырья и материалов (на примере…)
- 14.АРМ менеджера салона видео проката (на примере…)
- 15.Модуль автоматизации учета заказов ателье по пошиву и ремонту одежды (на примере…)
- 16.АРМ специалиста коммерческого банка по кредитованию физических лиц (на примере…)
- 17.Модуль автоматизированного учета готовой продукции (на примере…)
- 18.Модуль автоматизированного расчета меню для детского сада (на примере…)
- 19.АРМ оператора турагентства (на примере…)
- 20.АРМ инспектора по учету автотранспорта (на примере…)
- 21.АРМ специалиста по управлению персоналом (на примере…)
- 22.Модуль автоматизированного учета оборудования систем сбора данных (на примере…)
- 23.АРМ нормировщика строительной организации (на примере…)
- 24.Модуль автоматизированного учета и контроля регистрации граждан в паспортном столе (на примере…)
- 25.Модуль автоматизированного учета пациентов поликлиники (на примере…)
- 26.Модуль автоматизированного учета кассовых операций предприятия (на примере…)
- 27.Модуль автоматизированного учета заболеваний в поликлинике (на примере…)
- 28.Модуль автоматизированной обработки заказов на строительство жилых домов (на примере…)
- 29.Модуль автоматизированного учета инструментов и расходных материалов в инструментальном цехе предприятия (на примере…)
- 30.Модуль автоматизированной обработки заказа на обслуживание автомобиля (на примере…)
- 31.АРМ агента по страхованию автотранспорта (на примере…)
- 32.АИС учета операций с недвижимостью (на примере…)
- 33.АРМ специалиста сервисного центра по обслуживанию и ремонту стиральных машин (на примере…)
- 34.Модуль автоматизированного учета продуктов и планирования закупок для ресторанного обслуживания (на примере…)
- 35.Модуль автоматизированного учета транспортных услуг населению на транспортном предприятии (на примере…)
- 36.Модуль автоматизированного учета обслуживания заказов компании по продаже дверей и окон (на примере…)
- 37.АРМ кассира по продаже билетов авиакомпании (на примере…)
- 38.АРМ специалиста по закупке холодильного оборудования (на примере…)
- 39.АРМ начальника службы охраны предприятия (на примере…)
- 40.АРМ архивариуса областного архива (на примере…)
- 41.Модуль автоматизированного учета прибыли деревообрабатывающего предприятия (на примере…)
- 42.Модуль автоматизированного учета продаж бытовой техники (на примере…)
- 43.АРМ менеджера по оформлению аренды легковых автомобилей (на примере…)
- 44.Модуль автоматизированного планирования рентабельности производства

сельхоз продукции (на примере…)

- 45.АРМ работника почтового отделения (на примере…)
- 46.Модуль автоматизированной проверки учебных планов (на примере…)
- 47.Модуль автоматизированного ведения школьных дневников (на примере…)
- 48.АРМ специалиста по снабжению предприятия по производству мебели (на примере…)
- 49.Модуль автоматизированной обработки заказов в экскурсионном бюро (на примере…)
- 50.Модуль автоматизированного учета заявок о ремонте оборудования (на примере…)
- 51.Модуль автоматизированного учета кадров (на примере…)